# NAG Library Function Document

# nag regsn\_mult\_linear\_est\_func (g02dnc)

# 1 Purpose

nag regsn mult linear est func (g02dnc) gives the estimate of an estimable function along with its standard error.

# 2 Specification

```
#include <nag.h>
#include <nagg02.h>
```

```
void nag_regsn_mult_linear_est_func (Integer ip, Integer rank,
     const double b[], const double cov[], const double p[],
    const double f[], Nag_Boolean *est, double *stat, double *sestat,
    double *t, double tol, NagError *fail)
```
# 3 Description

This function computes the estimates of an estimable function for a general linear regression model which is not of full rank. It is intended for use after a call to nag regsn mult linear (g02dac) or nag regsn mult linear upd model (g02ddc). An estimable function is a linear combination of the arguments such that it has a unique estimate. For a full rank model all linear combinations of arguments are estimable.

In the case of a model not of full rank the functions use a singular value decomposition (SVD) to find the parameter estimates,  $\hat{\beta}$ , and their variance-covariance matrix. Given the upper triangular matrix R obtained from the  $QR$  decomposition of the independent variables the SVD gives:

$$
R=Q_*\bigg(\!\!\begin{array}{cc} D&0\\0&0\end{array}\!\!\bigg)P^{\rm T}
$$

where D is a k by k diagonal matrix with nonzero diagonal elements, k being the rank of R, and  $Q_*$  and  $P$  are  $p$  by  $p$  orthogonal matrices. This leads to a solution:

$$
\hat{\beta} = P_1 D^{-1} Q_{*_1}^{\mathrm{T}} c_1
$$

 $P_1$  being the first k columns of P, i.e.,  $P = (P_1 P_0)$ ,  $Q_{*1}$  being the first k columns of  $Q_*$  and  $c_1$  being the first  $p$  elements of  $c$ .

Details of the SVD are made available, in the form of the matrix  $P^*$ :

$$
P^* = \left(\begin{array}{c} D^{-1}P_1^{\mathrm{T}} \\ P_0^{\mathrm{T}} \end{array}\right)
$$

as given by nag regsn\_mult\_linear (g02dac) and nag\_regsn\_mult\_linear\_upd\_model (g02ddc).

A linear function of the arguments,  $F = f^T \beta$ , can be tested to see if it is estimable by computing  $\zeta = P_0^T f$ . If  $\zeta$  is zero, then the function is estimable, if not, the function is not estimable. In practice  $|\zeta|$ is tested against some small quantity  $\eta$ .

Given that F is estimable it can be estimated by  $f^T\hat{\beta}$  and its standard error calculated from the variance-covariance matrix of  $\hat{\beta}$ ,  $C_{\beta}$ , as

$$
\mathrm{se}(F) = \sqrt{f^{\mathrm{T}} C_{\beta} f}
$$

Also a t-statistic:

$$
t = \frac{f^{\mathrm{T}}\hat{\beta}}{\mathrm{se}(F)},
$$

<span id="page-1-0"></span>can be computed. The t-statistic will have a Student's t-distribution with degrees of freedom as given by the degrees of freedom for the residual sum of squares for the model.

# 4 References

Golub G H and Van Loan C F (1996) Matrix Computations (3rd Edition) Johns Hopkins University Press, Baltimore

Hammarling S (1985) The singular value decomposition in multivariate statistics SIGNUM Newsl. 20(3)  $2 - 25$ 

Searle S R (1971) Linear Models Wiley

# 5 Arguments

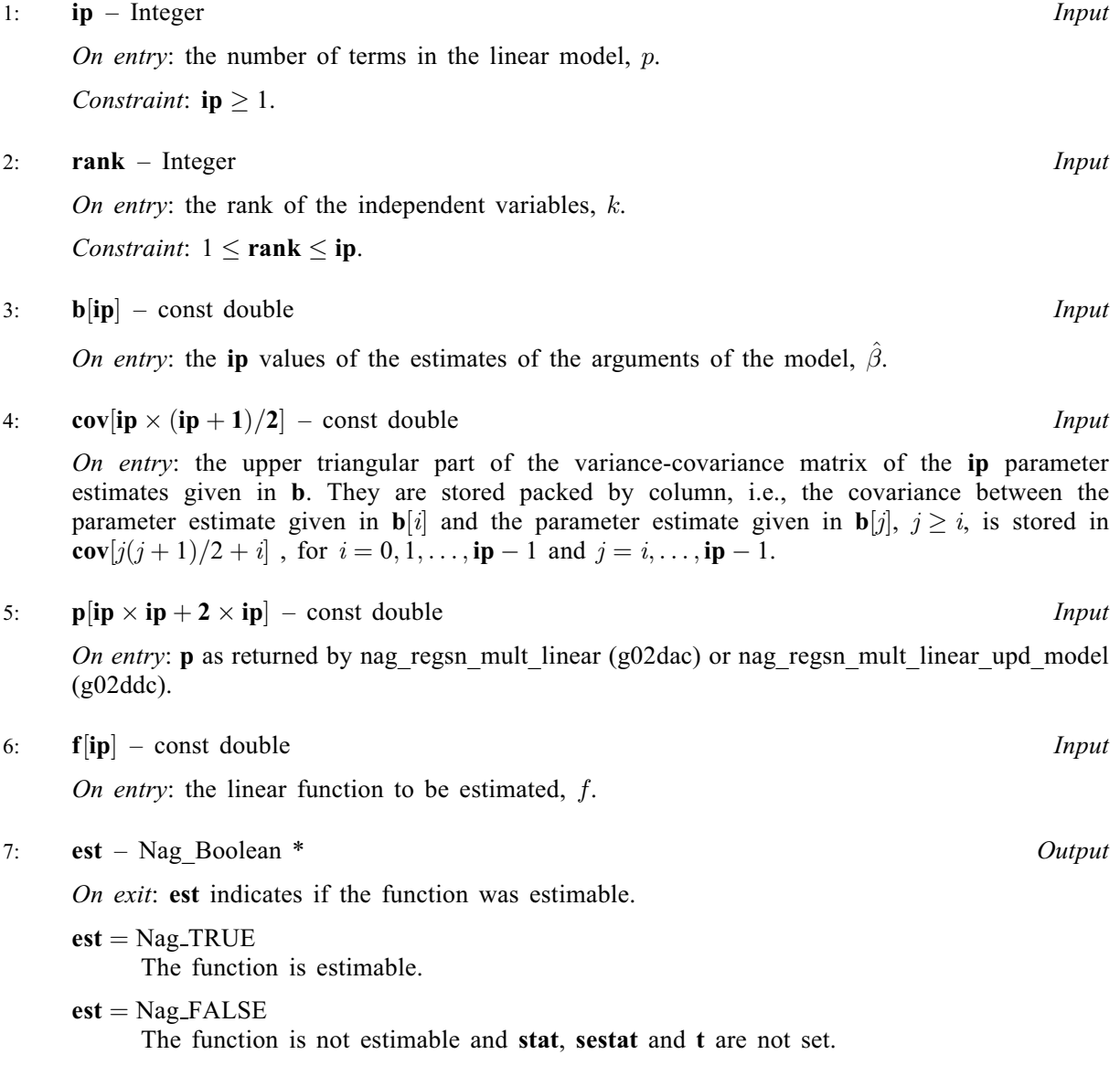

8: stat – double \* Output

On exit: if  $est = Nag_TRUE$ , stat contains the estimate of the function,  $f^T\hat{\beta}$ .

#### <span id="page-2-0"></span>9: sestat – double \* Output

On exit: if  $est = Nag_TRUE$  $est = Nag_TRUE$ , sestat contains the standard error of the estimate of the function,  $se(F)$ .

10:  $t -$  double \* Output

On exit: if  $est = Nag$  $est = Nag$ -TRUE, t contains the t-statistic for the test of the function being equal to zero.

11: **tol** – double Input

On entry: tol is the tolerance value used in the check for estimability,  $\eta$ . If tol  $\leq 0.0$ ,  $\sqrt{machine \, precision}$  is used instead.

12: **fail** – NagError \* **Input/Output** 

The NAG error argument (see Section 2.7 in How to Use the NAG Library and its Documentation).

# 6 Error Indicators and Warnings

# NE\_2\_INT\_ARG\_GT

On entry,  $ip = \langle value \rangle$  $ip = \langle value \rangle$  while [rank](#page-1-0) =  $\langle value \rangle$ . These arguments must satisfy rank  $\leq ip$ .

## NE\_ALLOC\_FAIL

Dynamic memory allocation failed.

## NE\_INT\_ARG\_LT

On entry,  $ip = \langle value \rangle$  $ip = \langle value \rangle$ . Constraint:  $ip \geq 1$  $ip \geq 1$ .

On entry, [rank](#page-1-0)  $= \langle value \rangle$ . Constraint:  $rank \geq 1$  $rank \geq 1$ .

### NE\_RANK\_EQ\_IP

On entry,  $rank = ip$  $rank = ip$  $rank = ip$ . In this case, the boolean variable [est](#page-1-0) is returned as Nag TRUE and all statistics are calculated.

### NE\_STDES\_ZERO

 $\text{se}(F) = 0.0$  probably due to rounding error or due to incorrectly specified inputs [cov](#page-1-0) and [f](#page-1-0).

# 7 Accuracy

The computations are believed to be stable.

# 8 Parallelism and Performance

nag regsn\_mult\_linear\_est\_func (g02dnc) is not threaded in any implementation.

# 9 Further Comments

The value of estimable functions is independent of the solution chosen from the many possible solutions. While nag\_regsn\_mult\_linear\_est\_func (g02dnc) may be used to estimate functions of the arguments of the model as computed by nag\_regsn\_mult\_linear\_tran\_model (g02dkc),  $\beta_c$ , these must be expressed in terms of the original arguments,  $\beta$ . The relation between the two sets of arguments may not be straightforward.

# 10 Example

Data from an experiment with four treatments and three observations per treatment are read in. A model, with a mean term, is fitted by nag regsn mult linear (g02dac). The number of functions to be tested is read in, then the linear functions themselves are read in and tested with nag\_regsn\_mult\_linear\_est\_func (g02dnc). The results of nag\_regsn\_mult\_linear\_est\_func (g02dnc) are printed.

# 10.1 Program Text

```
/* nag_regsn_mult_linear_est_func (g02dnc) Example Program.
 *
 * NAGPRODCODE Version.
*
 * Copyright 2016 Numerical Algorithms Group.
 *
* Mark 26, 2016.
*/
#include <nag.h>
#include <stdio.h>
#include <nag_stdlib.h>
#include <nagg02.h>
#define X(I, J) x[(I) *tdx + J]
int main(void)
{
 Integer exit_status = 0, i, ip, j, m, n, nestern, rank, *sx = 0, tdq, tdx;
 double *b = 0, *com_ar = 0, *cov = 0, df, *f = 0, *h = 0, *p = 0;double *_q = 0, *_res = 0, rss, *_se = 0, sestat, stat, t, tol;
 double *wt = 0, *wtptr, *x = 0, *y = 0;
 char nag_enum_arg[40];
 Nag_Boolean est, svd, weight;
 Nag IncludeMean mean;
 NagError fail;
 INIT_FAIL(fail);
 printf("nag_regsn_mult_linear_est_func (g02dnc) Example Program Results\n");
  \overline{y} Skip heading in data file */
#ifdef _WIN32
 scanf_s("%*[\hat{\ } \ranglen]");
#else
 scanf("%*[\hat{\ } \ranglen]");
#endif
#ifdef _WIN32
 scanf_s("%" NAG_IFMT " %" NAG_IFMT "", &n, &m);
401ce
 scanf("%" NAG_IFMT " %" NAG_IFMT "", &n, &m);
#endif
#ifdef _WIN32
 scanf s(" %39s", nag_enum_arg, (unsigned)_countof(nag_enum_arg));
#else
 scanf(" %39s", nag_enum_arg);
#endif
  /* nag_enum_name_to_value (x04nac).
  * Converts NAG enum member name to value
   */
 weight = (Nag Boolean) nag_enum_name_to_value(nag_enum_arg);
#ifdef _WIN32
 scanf s(" %39s", nag enum arg, (unsigned) countof(nag_enum_arg));
#else
 scanf(" %39s", nag_enum_arg);
#endif
 mean = (Nag_IncludeMean) nag_enum_name_to_value(nag_enum_arg);
 if (n > = 2 \& x \text{ m } > = 1) {
    if (!(h = NAG_ALLOC(n, double)) ||)!(res = NAG ALLOC(n, double)) ||
```

```
!(wt = NAG_ALLOC(n, double)) ||
        !(x = NAG_ALLOC(n * m, double)) ||!(y = NAG\_ALLOC(n, double)) || !(sx = NAG\_ALLOC(m, Integer))){
     printf("Allocation failure\n");
     exit_status = -1;
     goto END;
    }
    tdx = m;}
 else {
   printf("Invalid n or m.\n");
    ext_{status} = 1;return exit_status;
 }
 if (weight) {
    wtptr = wt;
    for (i = 0; i < n; i++) {
     for (j = 0; j < m; j++)#ifdef _WIN32
       scan f_s("lf", \&X(i, j));
#else
       scanf("lf", \&X(i, j));
#endif
#ifdef _WIN32
     scanf_s("%lf%lf", &y[i], &wt[i]);
#else
     scanf("%lf%lf", &y[i], &wt[i]);
#endif
  }
 }
 else {
    wtptr = (double *) 0;for (i = 0; i < n; i++) {
     for (j = 0; j < m; j++)#ifdef _WIN32
        scan f_s("lf", \&X(i, j));
#else
        scanf("%lf", &X(i, j));
#endif
#ifdef WIN32
     scanf_s("%lf", &y[i]);
#else
     scanf("%lf", &y[i]);
#endif
  \rightarrow}
 for (j = 0; j < m; j++)#ifdef _WIN32
   scanf s("%" NAG IFMT "", &sx[j]);
#else
    scanf("%" NAG_IFMT "", &sx[j]);
#endif
#ifdef _WIN32
 scanf s("%" NAG IFMT "", &ip);
#else
 scanf("%" NAG_IFMT "", &ip);
#endif
  if (!(b = NAG_ALLOC(ip, double)) ||!(cov = NAG_ALLOC(ip * (ip + 1) / 2, double))|
      !(f = NAG\_ALLOC(ip, double)) ||
      !(p = NAG\_ALLOC(ip * (ip + 2), double)) ||
      !(q = NAG\_ALLOC(n * (ip + 1), double)) ||
     !(se = NAG_ALLOC(ip, double)) ||
     !(com\_ar = NAG\_ALLOC(ip * ip + 5 * (ip - 1), double))){
   printf("Allocation failure\n");
    exist\_status = -1;goto END;
```
}

```
tdq = ip + 1;/* Set tolerance */
  tol = 0.00001e0;\frac{1}{\ast}Find initial estimates using g02dac
  */
  /* nag_regsn_mult_linear (g02dac).
  * Fits a general (multiple) linear regression model
  */
  nag_regsn_mult_linear(mean, n, x, tdx, m, sx, ip, y, wtptr,
                        &rss, &df, b, se, cov, res, h, q, tdq,
                        &svd, &rank, p, tol, com_ar, &fail);
  if (fail.code != NE_NOERROR) {
    printf("Error from nag_regsn_mult_linear (g02dac).\n%s\n", fail.message);
    exit_status = 1;
    goto END;
  \lambdaprint(f("\n'\n');
  printf("Estimates from g02dac\n\n");
  printf("Residual sum of squares = \$13.4e\n", rss);
 printf("Degrees of freedom = 3.1f\ln\ n", df);
  printf("Variable Parameter estimate Standard error\n\n");
  for (j = 0; j < ip; j++)printf("%6" NAG_IFMT "%20.4e%20.4e\n", j + 1, b[j], se[j]);
  printf("n");
#ifdef _WIN32
 scanf_s("%" NAG_IFMT "", &nestern);
#else
  scanf("%" NAG_IFMT "", &nestern);
#endif
  for (i = 1; i \le nestern; ++i) {
    for (j = 0; j < ip; ++j)#ifdef _WIN32
     scanf_s("81f", & f[j]);#else
     scanf("%lf", &f[j]);
#endif
    /* nag_regsn_mult_linear_est_func (g02dnc).
    * Estimate of an estimable function for a general linear
     * regression model
     */
    nag_regsn_mult_linear_est_func(ip, rank, b, cov, p, f, &est, &stat,
                                    &sestat, &t, tol, &fail);
    if (fail.code == NE_NOERROR || fail.code == NE_RANK_EQ_IP) {
     print(f("\n');
      printf("Function %" NAG_IFMT "\n\n", i);
      for (j = 0; j < ip; ++j)printf("$8.2f$c", f[j], (j & 5 == 4 || j == ip - 1) ? '\n' : '');
      print(f("\n'\n');
      if (est)
       printf(" stat = \$10.4f se = \$10.4f t = \$10.4f\n", stat, sestat, t);
      else
       printf("Function not estimable\n");
    }
    else {
      printf("Error from nag_regsn_mult_linear_est_func (g02dnc).\n%s\n",
             fail.message);
      exit_status = 1;goto END;
    }
  }
END:
 NAG_FREE(h);
 NAG_FREE(res);
 NAG_FREE(wt);
```

```
NAG_FREE(x);
NAG_FREE(y);
NAG_FREE(sx);
NAG_FREE(b);
NAG_FREE(cov);
NAG_FREE(f);
NAG_FREE(p);
NAG_FREE(q);
NAG_FREE(se);
NAG_FREE(com_ar);
return exit_status;
```
### }

#### 10.2 Program Data

nag\_regsn\_mult\_linear\_est\_func (g02dnc) Example Program Data 12 4 Nag\_FALSE Nag\_MeanInclude 1.0 0.0 0.0 0.0 33.63 0.0 0.0 0.0 1.0 39.62 0.0 1.0 0.0 0.0 38.18 0.0 0.0 1.0 0.0 41.46 0.0 0.0 0.0 1.0 38.02 0.0 1.0 0.0 0.0 35.83 0.0 0.0 0.0 1.0 35.99 1.0 0.0 0.0 0.0 36.58 0.0 0.0 1.0 0.0 42.92 1.0 0.0 0.0 0.0 37.80 0.0 0.0 1.0 0.0 40.43 0.0 1.0 0.0 0.0 37.89 11115 3 1.0 1.0 0.0 0.0 0.0 0.0 1.0 -1.0 0.0 0.0 0.0 1.0 0.0 0.0 0.0

#### 10.3 Program Results

nag\_regsn\_mult\_linear\_est\_func (g02dnc) Example Program Results

Estimates from g02dac

Residual sum of squares = 2.2227e+01 Degrees of freedom =  $8.0$ 

Variable Parameter estimate Standard error

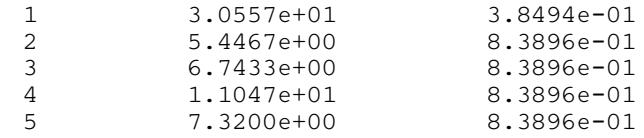

Function 1

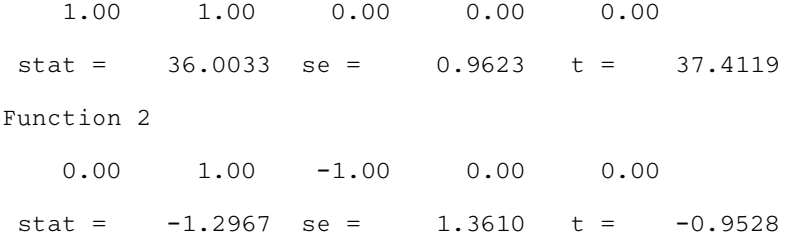

Function 3

0.00 1.00 0.00 0.00 0.00

Function not estimable